## **「署名が壊れているか、無効です」と表示される場合**

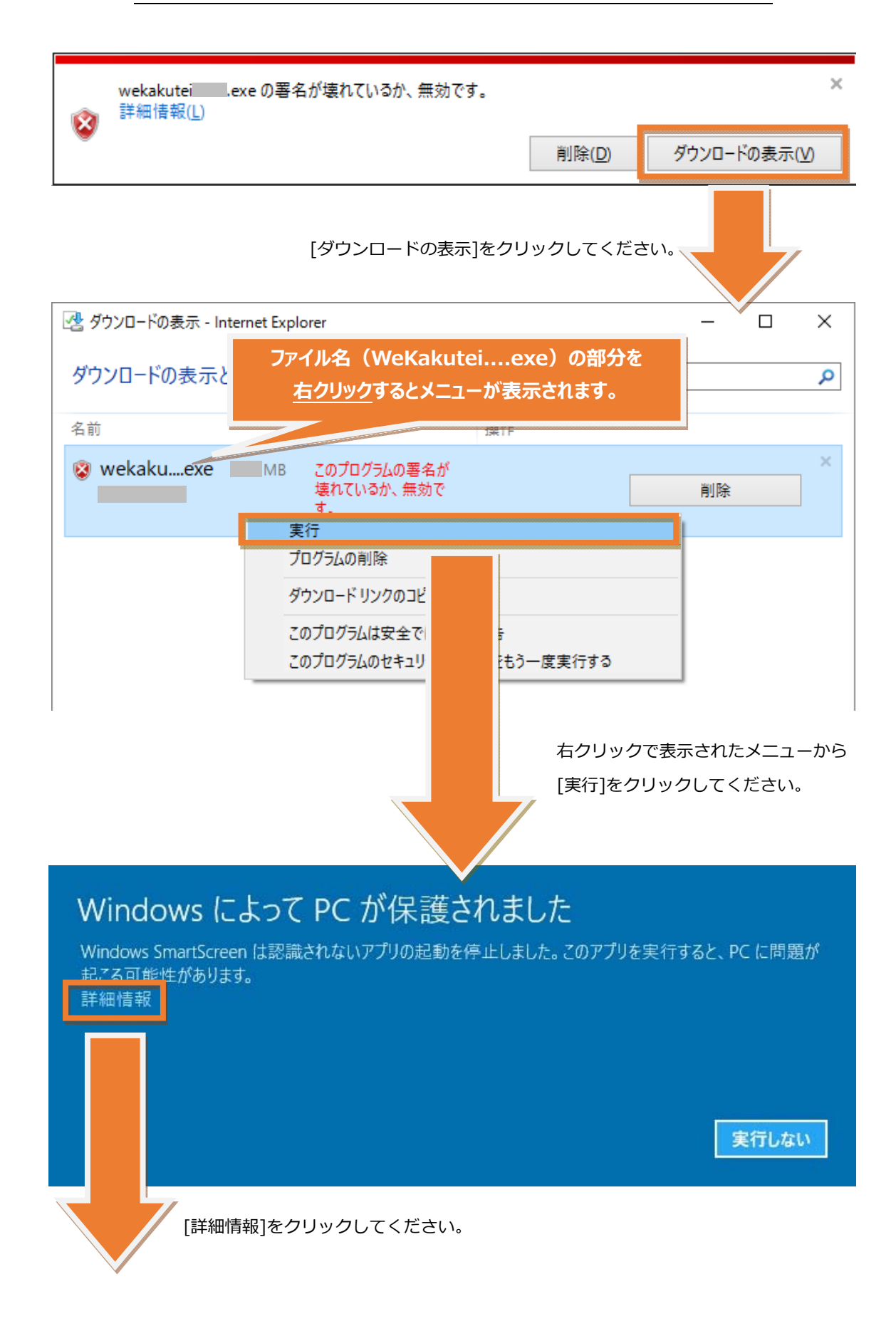

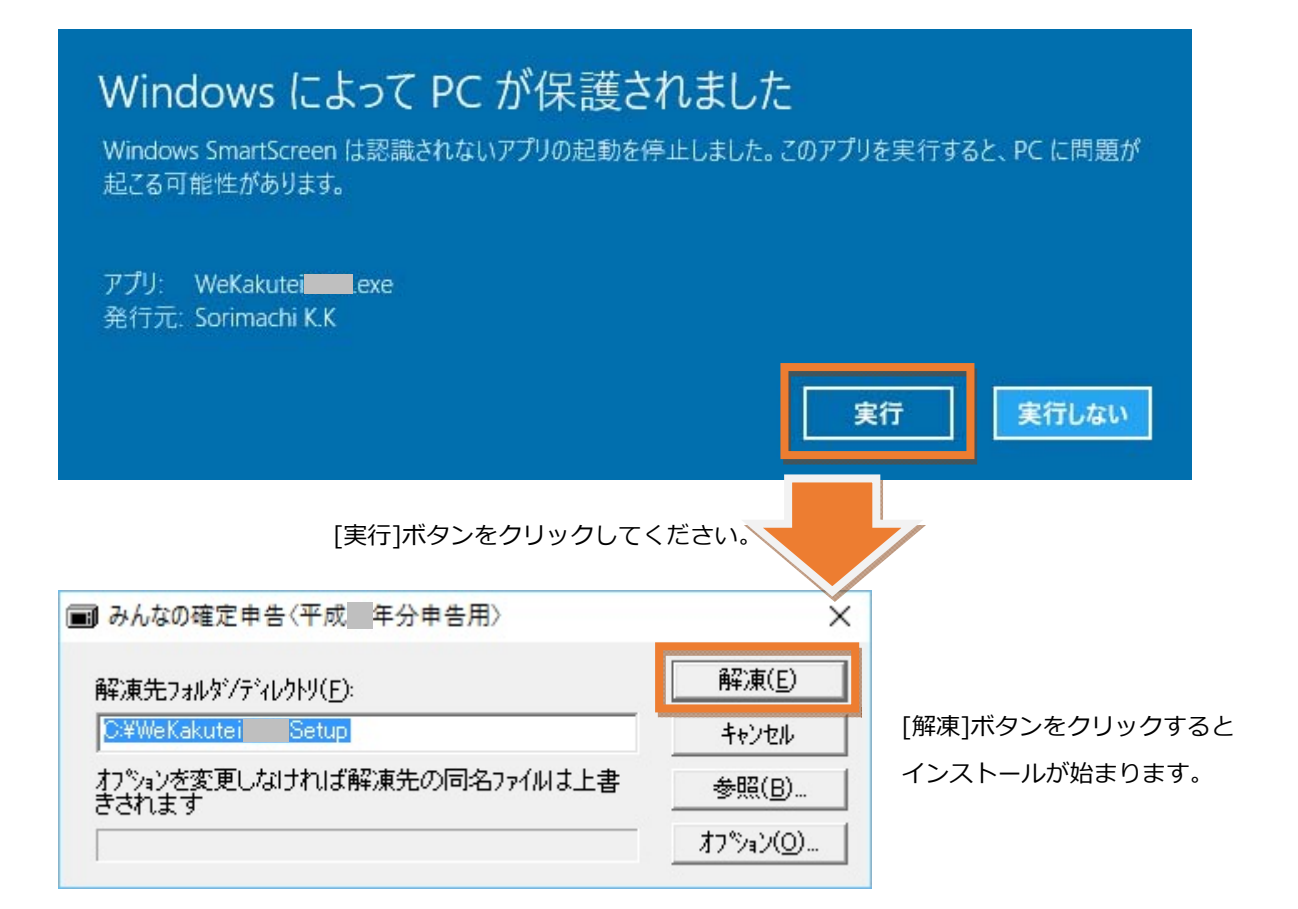